# ASHRAE170 医院通风标准的评述

同济大学 沈晋明\* 朱青青 孙甜甜

摘要 ANSI/ASHRAE/ASHE 标准 170-2008《医疗设施的通风标准》是美国国家标准 学会颁布的第一个有关医院通风的标准。介绍了该标准中关于医院环境控制、暖通空调系统 及感染控制的新要求。

关键词 医院通风 标准 环境控制

# **Review of ASHRAE Standard 170 ventilation** standard for health care facilities

By Shen Jinming  $\star$ , Zhu Qingqing and Sun Tiantian

Abstract ANSI/ASHRAE/ASHE Standard 170-2008 Ventilation of health care facilities is the first ANSI standard for hospital ventilation. Reviews some new requirements on hospital environmental parameters and heating, air conditioning and ventilating systems as well as infection control issues.

Keywords hospital ventilation, standard, environment control

Tongji University, Shanghai, China

#### 0 引言

 $\Phi$ 

ANSI/ASHRAE/ASHE 标准 170-2008《医 疗设施的通风标准》(ANSI/ASHRAE/ASHE Standard 170-2008 Ventilation of health care facilities, 以下简称 170 标准)[1] 于 2008 年 9 月正 式颁布,有7章和5个附录。该标准是美国国家标 准学会(American National Standards Institute,以 下简称 ANSI) 第一个有关医疗设施的标准。 ANSI 虽然是非赢利性质的民间标准化团体,但实 际上已成为美国国家标准化中心,起到了联邦政府 和民间标准化系统之间的桥梁作用。

长期以来美国各个相关协会均对医院建设出 版过指南等文件, ASHRAE 颁布的有关医院标准 就有 ANSI/ASHRAE 标准 62.1-2007《可接受空 气质量的通风》<sup>[2]</sup>附录 E《医疗场所的通风量》,但 其中有关医疗机构通风要求与 2007 年 ASHRAE 手册中的 HVAC 的应用篇[3]存在一些差异。尽管 ASHRAE 62.1 是 ANSI 标准, 但是相对而言, 在 医疗设施的应用方面,还是 ASHRAE 手册中的椎 荐值影响更大,使用得也更广泛。美国建筑师协会 (American Institute of Architects) 出版发行的 2006 版指南<sup>[4]</sup> (以下简称 AIA 指南)也有一定的 影响力,但暖通空调方面的内容相对较少。认识到

这些标准、指南的差异, ASHRAE 成立了一个标 准项目技术委员会 TC 9.6,从 2002年开始研究医 疗场所的通风标准,历经四次公开评议,才形成正 式的 170 标准。

该标准编写委员会主席 Richard Hermans 先 生强调,编写医疗设施的通风标准十分必要。在通 风不佳的医疗场所空气传播的病原体无处不在,病 患、医护工作者及探访者可能因呼吸而被感染。尽 管大部分人可以通过自身免疫系统抵抗,但一些病 患可能被这些空气传播病原体甚至如真菌孢子之 类的普通悬浮有机体所感染。

该 ANSI 标准的主编单位是美国医疗工程协 Architecture Society for Healthcare Engineering, ASHE),但标准版权归 ASHRAE 所有。该标准 基于 ASHRAE 62, 1, AIA 指南和 ASHRAE 手 册,提出了通风要求。当然该标准只是给出了医 院、护理机构以及门诊设施的最低通风要求,而不 是给出现代医疗设施的最佳通风设计标准。但是

①☆ 沈晋明,男,1946年10月生,博士,教授,博士生导师 200092 同济大学机械工程学院 (021) 65988388 E-mail: jinming shen@163, com

收稿日期:2009-01-04

修回日期:2009-03-04

可为医疗设施设计者提供指导、规范及要求。更 多、更详细的信息应由 HVAC 设计手册提供。

该标准的目的是为了达到医疗设施的舒活、无 菌和无异味环境提出通风系统要求,适用于所有新 建、扩建及标准中规定的既有建筑改造的医疗设施 中医疗护理及其辅助区域,该标准控制的是可能影 响病患的治疗、康复及医护人员和探望者安全的, 化学、物理和生物污染物。该标准编写委员会经过 8年的研究,统一了美国医疗设施环境控制的不同 观点与措施。本文对该标准中提出的一些新的观 点和要求进行探讨。

1 手术室级别与要求

170 标准根据手术要求将手术分为以下三类:

1) A 类手术, 术前不使用镇静剂局部麻醉的 小型外科手术。静脉、脊髓及硬脑膜上的需要B 类或C类设备的手术除外。

2) B类手术,使用口服、注射或静脉的镇静剂 或镇痛剂或毒品分离物的小型或大型手术。

3) C类手术,需要全身或大面积局部麻醉及 生命机能维持设备的大型手术。

170 标准规定的手术室及相关科室的设计参数 (见表1)比 AIA 指南和 ASHRAE 手册更为详尽。

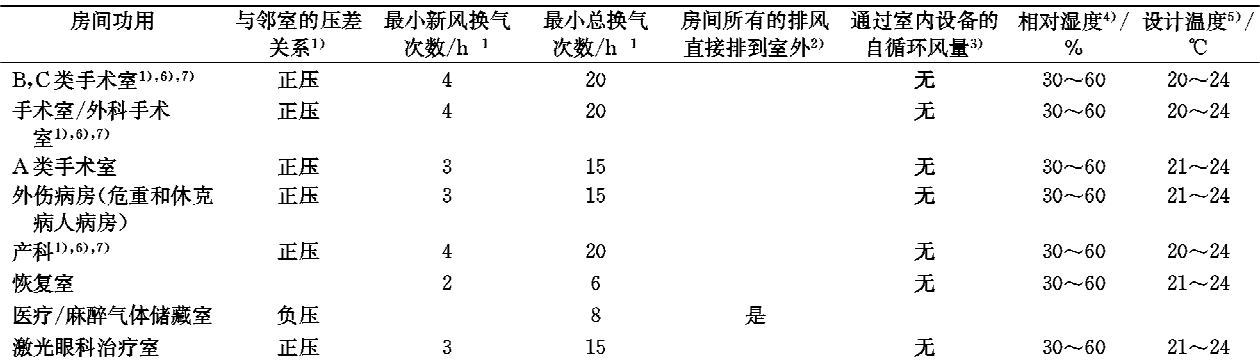

表 1 手术室及相关科室设计参数

1) 相邻不同区间的压差至少为 2.5Pa。若安装监控报警装置,要设置一定余量来避免报警偏差。

2) 可能存在有害物质和/或气体的室内空气直接排放,不得循环。例如,个别情况下要特别注意肺部感染特护治疗门诊和烧伤病房的排 气。系统运行时应保持最小新风量。为满足排气要求,需要从外界补给空气。

3) 用于感染控制的高效过滤装置(无冷热盘管)可进行自循环。但大型加热或供冷装置不适用于手术室及其他特护区。

4) 在相对湿度有特殊控制要求时,应给出其上下限。

5) 系统应在正常运行时保证室内温度在限定范围内。当病人舒适度和/或医疗条件另有要求时,可以提高或降低温度。

6) 国家职业安全与卫生研究所(NIOSH)标准规定了麻醉废气和蒸气的职业暴露及氮氧化物的职业暴露控制,分别要求对这两种气体设 局部排风(净化)系统,可以利用区域的一般通风。

7) 某些外科手术要求的室温可能超出规定范围,因此手术室环境设计应充分考虑医生、麻醉和护理人员等所有使用者的需要。

170 标准规定 B 和 C 类手术室的温度为 20~ 24 ℃,相对湿度为30%~60%,A 类手术室的温度 为21~24℃。B和C类手术室最小送风量由原来 AIA 指南的 15 h<sup>-1</sup>换气(其中新风 3 h<sup>-1</sup>)提高到 20 h<sup>-1</sup>换气(其中新风4 h<sup>-1</sup>)。强调B和C类手术 室中送风气流必须是竖直单向流,其平均送风速度 为 1.3~1.8 m/s(类似德国标准低速、低湍流度置 换流)。送风口必须集中送风以便形成覆盖在病患 或医护人员正上方的气流分布形式。手术室两侧 墙下部设回风格栅,底边距地板 0.15 m。送风口 每边要比手术台面大 0.3~0.45 m(送风口尺寸与 我国标准Ⅲ级手术室相仿[5],远小于德国标准规定 值[6])。采用的无影灯和气塔投影面积不能超过送 风口面积30%。手术室与邻室维持的最小压差为  $+2.5$  Pa.

标准规定的换气量皆为最小值。为维持室内 温湿度条件,可根据室内冷负荷(照明、设备、人 员、外墙及窗户等)采用较大的换气量。标准中 规定的总换气量可以通过新风补给形式实现,在 需要时也可以采用直流全新风形式。若需维持 压力梯度,可随时调整所规定的换气量。但需采 用变风量装置或减荷装置等任何形式的节能措 施都必须保证有序梯度压力的平衡和标准要求 的最小换气次数,而不是将标准中规定的换气次 数作为上限值变小。这点很重要。无人时则可 减少换气次数。

2 空气传染隔离病房(airborne infection isolation room)

医院标准的重点除了手术室就是空气传染的 隔离病房,这是最难控制的院内感染的两大场 所。这种隔离病房用于隔离如麻疹、水痘和肺结 核等通过空气途径传播的传染病。170标准对空 气传染隔离病房给出了比 AIA 指南更为明确的 指导,除了在正式条文中,还在参考性附录 A 中 加以阐述。

170标准对空气传染隔离病房的要求如下:

1) 有持续的压差监控装置,当无法维持应有 压差时应向工作人员报警。

2) 空气传染隔离病房的排气应全部直接排 放。

3) 空气传染隔离病房及其相连前室和洗手间 的所有排气都不能与其他任何非空气传染隔离病 房的排气系统相通。

4) 空气传染隔离病房的排气口应位于病床正 上方的天花板上或床头旁边的墙上。

还要求空气传染隔离病房的设计应能供普通 病人不需要隔离时使用。可以使用配有高效过滤 器的空气循环设备,以增加病房的当量换气次数, 但仍需新风补给。这与我国多用途隔离病房思路  $-4V^{[7]}$ .

标准参考性附录 A 中特别强调,即使房间相 对于走廊为负压,仍有很多因素导致感染隔离病房 中的空气外逸。其中一个主要因素就是房门的开 关。建议利用前室来控制由逸散室内空气的进入 和混掺所引起的污染物积聚。国内文献[8]对此也 有详细阐述。

标准还强调仅维持空气传染隔离病房对走廊 的负压可能不足以实现隔离。与不同房间的空气 流动可能发生在墙、天花板、地板和门四周的缝隙 和孔口处。所有这些通道面积的总和称为渗透面 积。空气传染隔离病房的渗透风量与渗透面积和 房间表面间压差有关。只有当空气在各表面都向 内流动时才能形成隔离。隔离病房各表面均有可 能丧失负压,每个面都需要考虑到。为了防止室内 空气外泄,排风量的确定须确保空气传染隔离病房 从周围所有空间吸气。另外隔离病房与邻室间控 制要求不同,压差值也不同,但最小不能低于一2.5 Pa。完全有可能所需要的排风量比维持对走廊的 合适渗入流量还大。

## 3 送风末端与气流分布要求

170标准依据手术区域尘埃浓度与气流流型 和换气次数有关的研究结果,认为送风口性能至关 重要,因此该标准不仅对医疗设施各科室给出了换 气次数,而且还比 AIA 指南更详细地提出送风口 类型和可接受的气流分布要求。

170 标准基于 ASHRAE 手册基础篇的风口 分类<sup>[3]</sup>共归纳为五类(A类:风口设于天花板上或 附近,水平气流;B类:风口设于地板上或附近,无 扩散竖直气流;C类:风口设于地板上或附近,扩散 竖直气流;D类:风口设于地板上或附近,水平气 流;E类:风口设于天花板上或附近,主体竖直气 流),给出了医院不同科室对通风空调送风末端的 要求,见表2。

表 2 不同科室对通风空调送风末端的要求

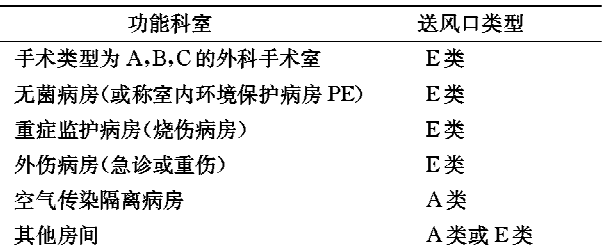

从表 2 中医院各科室送风口类型可见,医院科 室主要采用上送风形式,对于局部重点保护的手术 室(见图1)、无菌病房、重症监护病房等采用E类 送风口以形成无引射的竖直气流主体。特别对设 置过滤器的送风末端,要注意其框架结构,保证过 滤器安装气密性好、方便,降低气流通过噪声。B 类和C类手术室送风装置的设计与安装要求能打 开并能清洁,以便在手术室使用前进行清洁。

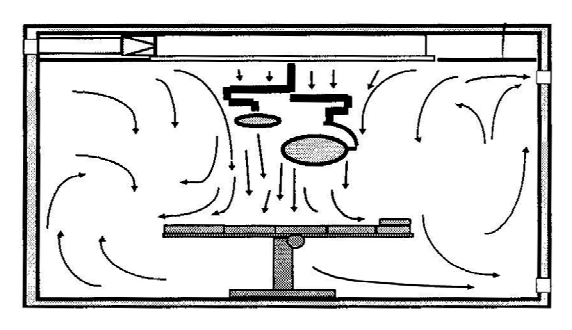

图 1 手术室的气流分布形式

空气传染隔离病房要求采用 A 类送风口(见 图 2),即送风口设于天花板上或附近,形成近乎水 平的气流,而排风口应位于病床正上方的天花板上 或床头边的墙上,以形成定向气流,将病人带菌的 飞沫与呼气以最短的途径尽快排走。

#### 4 空气讨滤要求

尽管美国过去在医疗领域不强调空气洁净度

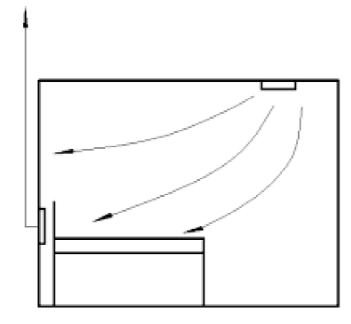

图 2 隔离病房的气流分布形式

级别[9],但美国是第一个用法定形式规定在医疗护 理机构的通风空调系统中采用空气讨滤器的国家, 即 1947 年 10 月 27 日通过的著名的"Hill Burrton"法案。

170标准规定了医院各科室通风空调系统的 空气过滤要求(见表3)。规定一级过滤器应置于 加热和冷却设备上游,以确保所有的气流都被讨 滤;二级过滤器应置于所有湿冷盘管和送风机的下 游,并保证二级过滤器的接口界面密封。170标准 采用的空气过滤器最低效率测试报告值 MERV (minimum efficiency reporting value) 是依据 ANSI/ASHRAE 标准 52.2-1999《一般通风空气 净化设备尘埃粒径过滤效率的测试方法》,在文献 [10]中介绍过,不再赘述。170标准对医院各科室 的通风空调系统空气讨滤要求比 ASHRAE 手册 更为详尽,标准中规定第一级空气讨滤器是 MERV7 级, 而不是 AIA 指南或 ASHRAE 手册中 推荐的MERV8级, 这是因为ASHRAE项目委员

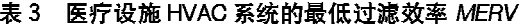

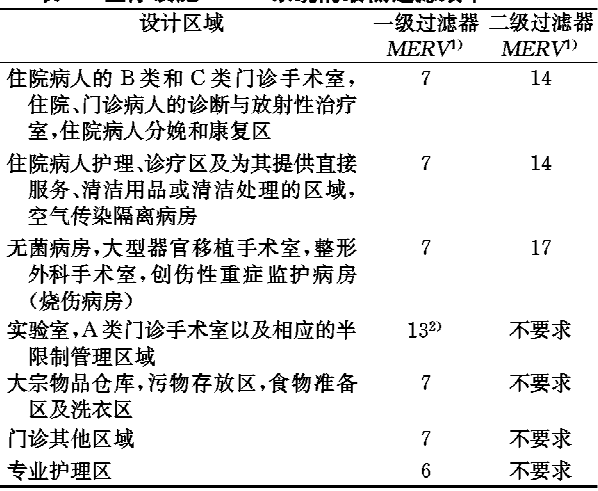

1) 基于 ANSI/ASHRAE 52.2-1999。过滤器的选择应基于过 滤器的设计滤速。

2) 可用外加前置过滤器以减少过滤效率高于 MERV8 级过滤器 的维护。

会的调查研究发现 MERV7 级过滤器更实用,并且 过滤效率与 MERV8 级差不多;并要求任何 MERV12 以上级别的过滤器都要配置易读的压力 计或压差计,来测量过滤器前后的静压差以确定更 换过滤器的时间。

表 3 中的 MERV6 过滤器相当于我国的中效 过滤器, MERV14 过滤器相当于我国的亚高效过 滤器,而 MERV17 过滤器相当于我国的高效过滤 器,可见170标准中对过滤器配置要求相对于我 国标准,《医院洁净手术部建筑技术规范》(GB 5033-2002)[11] 以及即将颁布的《综合医院建筑 设计规范》来说并不低。但是美国室外空气质量 要比国内主要城市好得多。美国环境保护署 (EPA)对室外空气质量提出要求(见表 4),并规 定如果室外空气质量达不到要求则必须对空气 进行预处理。而我国北京市在较好的气象状态 下吸入尘就达0.3 mg/m3 左右,而且医院内人数 比大多数国家都多,因此我国医院配置的讨滤器 理应过滤级数更多,效率更高[12]。考虑到我国大 气尘中大粒径尘埃浓度高, 官设置前置过滤器 (粗效过滤器),这样在我国相关标准中就形成了 三级讨滤系统,因此不能简单地说我国标准讨滤 器配置比国外相关标准高。

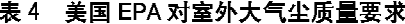

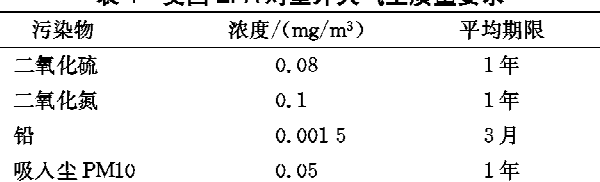

5 辐射供冷和供暖要求

尽管辐射换热形式在医疗设施的应用历史已 久,但是以前,特别是在关键科室的应用,并没有明 确,如相关的指导手册、指南和 ASHRAE 手册应 用篇的第7章节 医疗设施中均没有提到。欧 洲较为推荐辐射供冷和供暖,认为空调送风主要用 于供氧、降湿、除异味和稀释污染物,或在特定区域 防感染。提倡用室内热、冷表面(如天花板、墙壁、 甚至地板)换热来代替空调送风,不仅增加了舒适 度,而且可大大降低空调系统的初投资和运行费 用。

170 标准要求如果采用辐射供冷,冷水的温度 必须始终高于房间的露点温度;控制结露现象的露 点准则是医院环境控制的最低标准;空气传染隔离 室、无菌病房、重症监护病房(烧伤病房)或者是任 何一个等级的手术室采用辐射换热,辐射表面应平 整且室内表面光滑、易清洁。这表明在医院科室辐 射换热已被标准正式采纳。我国为降低一般手术 室的换气次数,也推荐采用辐射换热[13]。

#### 6 备用能源要求

医疗机构是保障健康与生命安全的特殊场合, 其能源必须是有效、安全与冗余的。170标准要求 医疗机构设置紧急供能备用系统(emergency power supply system, EPSS),在主系统失效情况 下使用,或在停电时为核心区域供能,其容量应足 够满足医疗急需。

除了要求备用能源外,还特别要求一些医院大 型制冷系统具有蓄冷功能,170标准要求"冷源和 相关必要部件的数量和配置必须能满足用户在任 何一个冷源设备发生故障或进行常规维修时的运 行要求";并提出在发生下列情况时,系统需要具有 蓄冷功能,1)集中供冷设备总容量超过 1 407 kW,2) 医院所在气候区域的1%供冷工况下干球 温度高于 29 ℃ (见 2005 年 ASHRAE 手册–––基 础篇)。

医院设施运行计划要求考虑蓄能范围,如运行 计划中允许一定的持续时间内设施可以在不供冷 的情况下运行,此时应能在低负荷下供冷以维持关 键科室的功能等。

### 7 结语

美国医疗护理机构的通风和感染控制早在上 世纪 70年代就引起广泛的重视,1991年美国 ASHRAE 就出版设计手册的应用篇,系统地阐述 医院设施通风,美国建筑师协会 1996年颁布了指 南。美国非常关注欧洲几个主要国家的医院相关 标准,以及相互之间认识上的差异。这些年来美国 对医疗设施环境控制无论是理论研究还是技术措 施的研究从不间断,并取得了很大的进展,上述标 准相关的条文叙述也有很大变化。美国和欧洲之 间认识上的差异也在不断缩小。笔者等人对此也 做了一些介绍[9-10,14]。可见国外的标准以及先进 经验是活的、变化的,不能抱着陈旧的只言片语不 放,而要学习国外这种事实就是、与时俱进的科学 态度。

170 标准始于 2000 年 2 月, 2004 年 3 月 ASHRAE 和 ASHE 共同编写了该标准,直至 2008年9月才正式出版,是美国国家标准学会第 一个有关医疗设施的标准,统一了美国在医疗设施 环境控制方面的不同观点与措施。尽管该标准提 出的只是最低要求,但不能不说其具有里程碑的意 义。为此美国建筑师协会正在修订 2010 版指南。 今年我国将要修订《医院洁净手术部建筑技术规 范》(GB 5033-2002), 新颁布的美国 170 标准值 得我们仔细研究与借鉴。

#### 参考文献:

- [1] ANSI/ASHRAE/ASHE Standard 170-2008 Ventilation of health care facilities [S], Atlanta: **ASHRAE, 2008**
- [2] ANSI/ASHRAE Standard 62. 1-2004 Ventilation for acceptable indoor air quality  $\lceil S \rceil$ . Atlanta: ASHRAE, 2004
- [3] ASHRAE, ASHRAE handbook-HVAC application [M], Atlanta: ASHRAE Press, 2007
- [4] American Institute of Architects, Guidelines for design and construction of hospital and health care facilities[M]. Washington D C: American Institute of Architects, 2006
- [5] 沈晋明. 医院洁净手术部的净化空调系统设计理念 与方法[J]. 暖通空调,2001,31(5): 7-12
- [6] 沈晋明,黄建倩. 德国医院新标准新概念[J]. 中国医 院建筑与装备, 2008(9): 20-25
- [7] 沈晋明. 多用途隔离病房和无凝水空调技术[J]. 建 筑热能通风空调, 2005, 24(3): 22-26
- [8] 许钟麟. 隔离病房设计原理[M]. 北京:科学出版社, 2006
- [9] 沈晋明. 美国的医院标准和手术室设计(《医院洁净 手术部建设标准》调研报告之三)[J]. 暖通空调,  $2000, 30(3)$ :  $21 - 24$
- [10] 沈晋明,马晓琼. 美国医院设计和建造的最新动态 [J]. 暖通空调, 2006, 36(11): 33-38
- [11] 中国卫生经济学会医疗卫生建筑专业委员会, GB 50333-2002 医院洁净手术部建筑技术规范[S]. 北京:中国计划出版社,2002
- [12] 沈晋明, 俞卫刚. 洁净手术部规范误读与析疑[J]. 中 国医院建筑与装备, 2007(5): 20-25
- [13] 沈晋明,马晓琼,唐喜庆. 一般手术部环境控制要求 与相应措施[J]. 中国医院建筑与装备, 2006(3):  $1 - 11$
- [14] 刘燕敏. 手术室标准沿革与发展趋势[J]. 暖通空调,  $2006, 36(12)$ ;  $22-23$